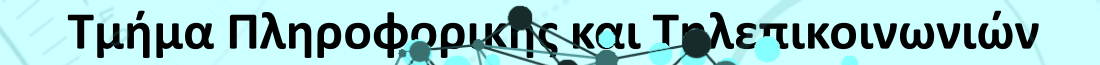

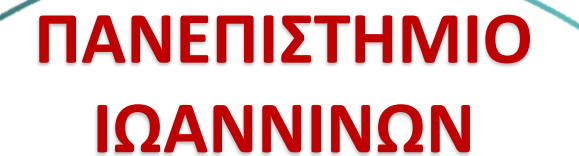

**ΤΜΗΜΑ**

**ΠΛΗΡΟΦΟΡΙΚΗΣ &** 

**ΤΗΛΕΠΙΚΟΙΝΩΝΙΩΝ**

 $092 - 052$ 

**Κωνσταντίνος Σακκάς Εργαστήριο Πρωτόκολλα & Αρχιτεκτονικές Δικτύων** 1

1

**Τμήμα Πληροφορικής και Τηλεπικοινωνιών**

Πανεπιστήμιο Ιωαννίνων ΣΧΟΛΗ ΠΛΗΡΟΦΟΡΙΚΗΣ ΚΑΙ ΤΗΛΕΠΙΚΟΙΝΩΝΙΩΝ TMHMA NAHPOФOPIKHZ KAI THAENIKOINQNIQN

# 2° Εξάμηνο 2019 - 2020

**ΕΛΛΗΝΙΚΗ ΔΗΜΟΚΡΑΤΙΑ**

**ΠΑΝΕΠΙΣΤΗΜΙΟ ΙΩΑΝΝΙΝΩΝ**

**ΣΧΟΛΗ ΠΛΗΡΟΦΟΡΙΚΗΣ & ΤΗΛΕΠΙΚΟΙΝΩΝΙΩΝ**

**ΤΜΗΜΑ ΠΛΗΡΟΦΟΡΙΚΗΣ & ΤΗΛΕΠΙΚΟΙΝΩΝΙΩΝ**

2

**Τμήμα Πληροφορικής και Τηλεπικοινωνιών**

# **Πρωτόκολλα & Αρχιτεκτονικές Δικτύων**

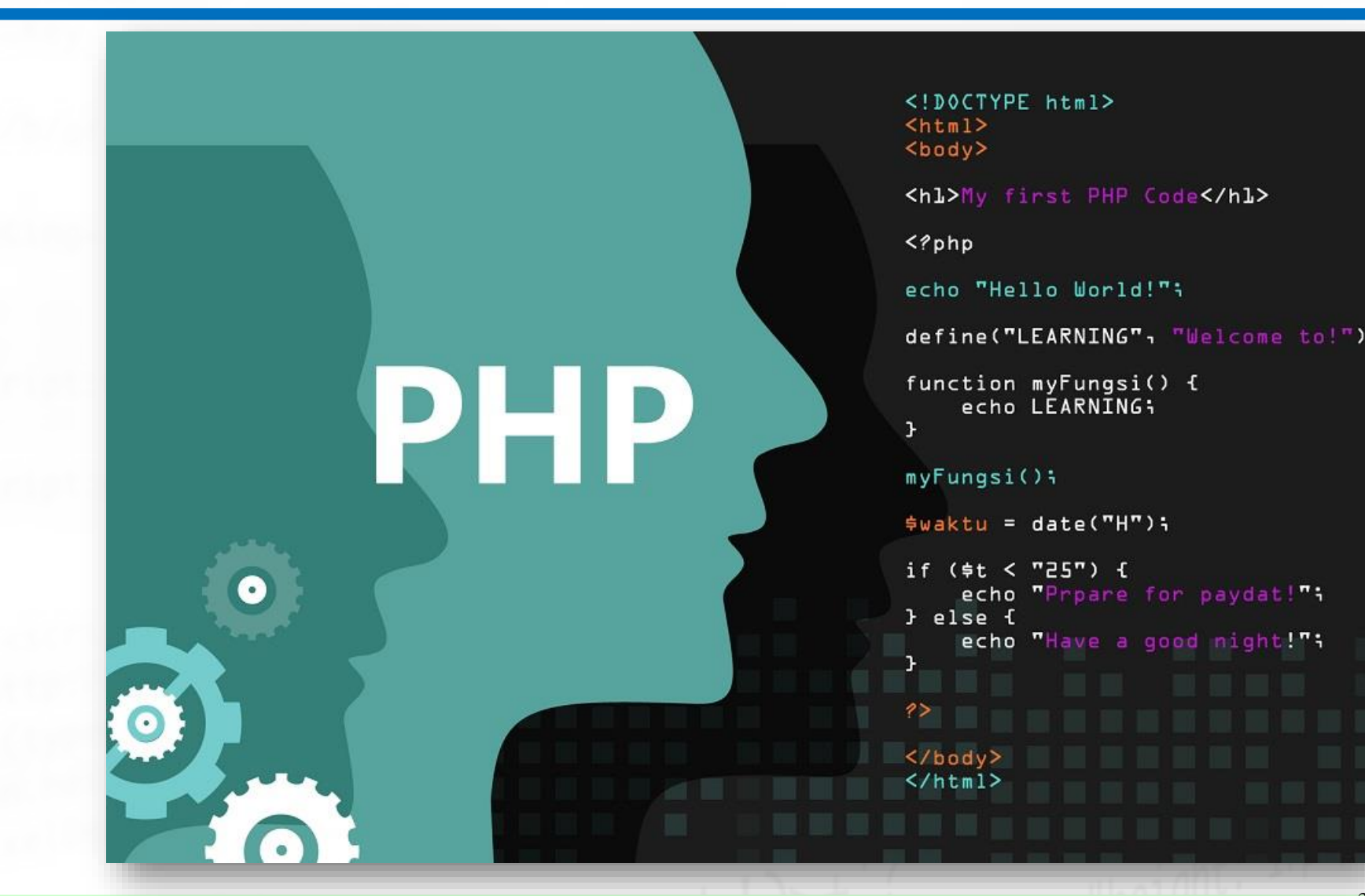

**Κωνσταντίνος Σακκάς Εργαστήριο Πρωτόκολλα & Αρχιτεκτονικές Δικτύων** 3

3

## Η πλευρά του εξυπηρετητή

Ο προγραμματισμός στη πλευρά του εξυπηρετητή αποτελεί μια τεχνική η οποία χρησιμοποιείται στην ανάπτυξη Διαδικτυακών εφαρμογών. Με την τεχνική αυτή χρησιμοποιούνται σενάρια κάποιας γλώσσας προγραμματισμού (π.χ. php, python, asp, ή cgi σε perl, c ή κάτι άλλο) τα οποία παράγουν μια απόκριση προσαρμοσμένη σε κάθε χρήστη διαφορετική αίτηση (επίσκεψη) στην ιστοσελίδα.

#### Η πλευρά του εξυπηρετητή - Πλεονεκτήματα

Τα σενάρια κώδικα στη πλευρά του εξυπηρετητή:

- μπορούν να συγκεντρώσουν τα χαρακτηριστικά του πελάτη για να προσαρμόσουν την απόκριση βάσει αυτών των χαρακτηριστικών, των απαιτήσεων του χρήστη, των δικαιωμάτων πρόσβασης κλπ.
- επιτρέπουν επίσης στον κάτοχο της ιστοσελίδας να κρύψει τον πηγαίο κώδικα που δημιουργεί τη διασύνδεση
- επιτρέπουν την αποθήκευση ευαίσθητών ή μη δεδομένων για μεγάλο χρονικό διάστημα

#### Η πλευρά του εξυπηρετητή - μειονεκτήματα

Μειονέκτημα αποτελεί ότι:

- ο πελάτης πρέπει να κάνει περαιτέρω αιτήματα μέσω του δικτύου στο διακομιστή προκειμένου να εμφανίσει νέες πληροφορίες στον χρήστη μέσω του φυλλομετρητή.
- τα αιτήματα, αυτά, ενδέχεται να επιβραδύνουν τη λειτουργία της διαδικτυακής εφαρμογής,
- τα αιτήματα, αυτά, ενδέχεται να τοποθετήσουν περισσότερο φόρτο στον εξυπηρετητή, αλλά και το δίκτυο
- η εφαρμογή σταματά λειτουργεί εφόσον ο χρήστης αποσυνδεθεί από το δίκτυο και τον εξυπηρετητή.

#### Τί είναι η php

Η**PHP** (Personal HomePage Tools) [\(php.net/](http://php.net/)) είναι μία **ελεύθερα διαθέσιμη** γλώσσα και **διερμηνέας σεναρίων**. Αρχικά χρησιμοποιήθηκε σε κεντρικούς υπολογιστές με περιβάλλον UNIX, αλλά μπορείνα χρησιμοποιηθεί και σε **άλλαλειτουργικά συστήματα**. Μία σελίδα HTML που περιλαμβάνει σενάρια PHP έχει τη χαρακτηριστική επέκταση "**.php**", ".php3", ".php4" ή ".phtml". Στα τέλη του 1994, ως μία εύκολη Perl. Γράφτηκεαπό τον

Rasmus Lerdorf. Σήμερα κυκλοφορεί η έκδοση 7+.

#### Τί μπορεί να κάνει

Μπορεί να:

- λάβει πληροφορία από φόρμες και να τη χρησιμοποιήσειμε διάφορους τρόπους: να την αποθηκεύσει σε μίαβάση δεδομένων, να δημιουργήσει εξαρτημένες/υποθετικές σελίδες που εξαρτώνται από τα περιεχόμενα της φόρμας,να τοποθετήσει cookies στο φυλλομετρητή του χρήστη και να στείλει ηλεκτρονικό ταχυδρομείο (e-mail).
- πιστοποιήσει και να εντοπίσει χρήστες.
- φιλοξενήσει συζητήσεις στην ιστοσελίδα.
- προσαρμόσει την εμφάνιση μιας ιστοσελίδας στους διαφορετικούς φυλλομετρητές ή συσκευές, τους οποίους χρησιμοποιούν οι χρήστες.
- **□ εξυπηρετήσει σελίδες XML και JSON.**

#### Πώς το κάνει

Όταν κάποιος πελάτης (χρήστης) επισκεφτεί την ιστοσελίδα που περιέχει κώδικα PHP,ο **εξυπηρετητής εκτελεί** τον κώδικα και αυτό που επιστρέφεται στον χρήστη είναι **μία ιστοσελίδα HTML**. Όλη τη δουλειά την κάνει ο εξυπηρετητής και όχι κάποιος φυλλομετρητής. Ο πελάτης (χρήστης) από την πλευρά του δε χρειάζεται κάποιο πρόσθετο εργαλείο ή πρόγραμμα για να δει το αποτέλεσμα της PHP, επειδή όπως προαναφέρθηκε, το αποτέλεσμα φτάνει στον χρήστη ως κώδικας HTML.

#### Πώς ...

- Όταν ο επισκέπτης κάνει 'προβολή κώδικα σελίδας' βλέπει μόνον κώδικα HTML.
- Ο προγραμματιστής μπορεί να χρησιμοποιήσει οποιονδήποτε κειμενογράφο ώστε να γράψει κώδικα PHP.
- Τα αποτελέσματα της εκτέλεσης ενός αρχείου με κώδικα PHP μπορεί να εμφανιστούν μόνο εφόσον το αρχείο έχει 'δημοσιευτεί' σε κάποιον εξυπηρεητητή Ιστού (web server), π.χ. Apache, IIS, gws κλπ. Στη συνέχεια ο επισκέπτης προβάλει το αρχείο αυτό στον φυλλομετρητή του.

#### Βασικά στοιχεία

- Αποτελεί μία γλώσσα σεναρίων (χαλαρή μεαπλή δομή και σύνταξη).
- Τα αρχεία με τον κώδικα της δεν χρειάζονται μεταγλώττιση (παραγωγή .exe) απλά ερμηνεύονται μέσα από τον διερμηνέα (php.exe) της PHP.

## Βασικά στοιχεία

• Όλα τα σενάρια PHP περικλείονται στις εντολές:  $\langle$ ?php και ?>. Π.χ.

<?php print ("Αυτό είναι ένα παράδειγμα!"); ?>

- Οι εντολές τερματίζουν με το σύμβολο του ;
- Όπως και στην HTML, η μορφοποίηση του κώδικαPHP,
- δηλαδή τα κενά, οι αλλαγές γραμμής, κτλ., δεν επηρεάζει
- το αποτέλεσμα.
- Διάκριση πεζών/κεφαλαίων

**Τμήμα Πληροφορικής και Τηλεπικοινωνιών**

#### Eισαγωγή σχολίων #, //, /\*\*/

<?php / / Αυτές ο ι γραμμές θα αγνοηθούν. # Αποτελούν σχόλια print ("Αυτό είναι ένα παράδειγμα!"); / \* και αυτές οι γραμμές θα αγνοηθούν. Αποτελούν ένα τμήμα σχολίων. \* / ?>

Για την εκτύπωση κάποιου κειμένου στην οθόνη του φυλλομετρητή μπορεί να χρησιμοποιηθούν: p r i n t ( ) , echo().

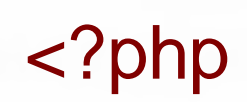

?>

echo 'Γειά σου Κόσμε!<br>'; echo ('Γειά σου Κόσμε!<br>'); p r i n t ' Γ ε ι ά σου Κόσμε!<br>'; p r i n t( ' Γ ε ιά σου Κόσμε!<br> ') ;

Ενώ και οι δύο είναι συναρτήσεις, εντούτοις αποτελούν εξαίρεση καθώς λειτουργούν με ή χωρίς τις παρενθέσεις. Οπότε, μπορεί να βρίσκονται με τη μορφή p r i n t () και echo () ή p r i n t και echo.

Η p r i n t δέχεται μια παράμετρο ως δεδομένο εισόδου και επιστρέφει κάποια τιμή. Ενώ η echo μπορεί να έχει περισσότερες της μιας παραμέτρους εισόδου και δεν επιστρέφει κάποια τιμή, το οποίο την καθιστά σχετικά γρηγορότερη. Αντίθετα, εξαιτίας της μη επιστροφής τιμής, η echo δε μπορεί να χρησιμοποιηθεί ως τμήμα πολύπλοκων διαδικασιών. echo "κάποιο κείμενο 1 " , " κάποιο κείμενο 2 ";

Υπάρχει και η print\_r() χρήσιμη για την εκτύπωση πινάκων.

<?php  $$letters = array (10=& a' , 13=& b' )$ ;  $print_r ($ | letters);$ ?>

 $\leftarrow$   $\rightarrow$   $\left| G \right|$  (i) localhost/presentationphp/temp.php

Here Apps G Google Y Yahoo Mail D YouTube X G

Array ([10]  $\Rightarrow$  a [13]  $\Rightarrow$  b)

**Τμήμα Πληροφορικής και Τηλεπικοινωνιών**

#### Συναρτήσεις εξόδου

<?php  $$letters = array (10=& a' , 13=& b' )$ ; echo "<pre>"; de containe print\_r(\$letters); echo "</pre>";

?>

**1** localhost/presentationphp/temp.php

**EXECUTE:** Apps G Google V Yahoo Mail C YouTube PV

Array  $\begin{array}{ll} {\bf [10]} \Rightarrow \text{ a} \\ {\bf [13]} \Rightarrow \text{ b} \end{array}$ 

 $\frac{1}{1}$  d="page\_fiew"

<html> <head>  $\langle$  title> Παράδειγμα </title> </head> <body> <p style="color: red;"> Ο κώδικας PHP δημιουργεί μια σελίδα που λέει:  $\langle$ /p> <p><?php p r int (" Αυτό ε ίναι ένα παράδειγμα!"); ?><br></p><br></body><br></body>  $\langle$ /p> </body> </html>

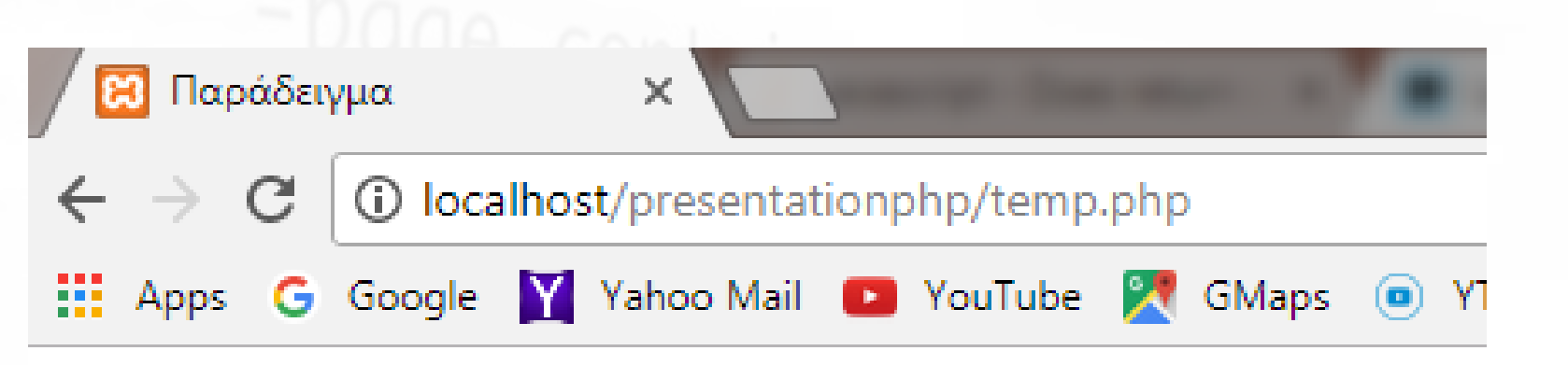

Ο κώδικας PHP δημιουργεί μια σελίδα που λέει:

Αυτό είναι ένα παράδειγμα! page\_header--><br>, id="page\_header">

```
<?php
echo "<html>";
echo "<head> ";
echo "<title > Παράδειγμα </title >";
echo "</head> " ;
echo "<body> ";
echo "<p style='color: red;'>Ο κώδικας PHPδημιουργεί μια σελίδα πουλέει:</p>";
echo "< p >";
echo " Αυτό είναι ένα παράδειγμα!";
echo " </p>";
echo da te(' l , d-m Y'); header")
echo "</body> ";
echo "</html>"; ?>
```
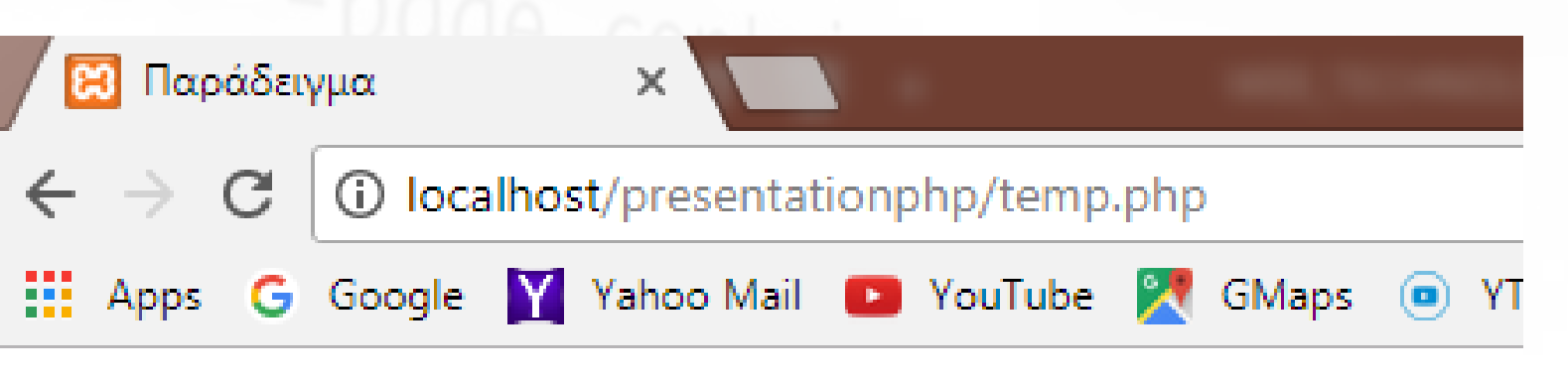

Ο κώδικας PHP δημιουργεί μια σελίδα που λέει:

Αυτό είναι ένα παράδειγμα!

Wednesday, 22-11-2017

```
Έστω ότι το αρχείο test.php περιέχει το παρακάτω:
<?php print ("Αυτό είναι ένα παράδειγμα!"); ?>
```

```
Και στο αρχείο example1.php
<html>
<head>
< t i t l e > Παράδειγμα < / t i t l e >
</head>
<body>
<p style=
" color: red; " >Ο κώδικας PHP δημιουργεί μια 
σελίδα που λέει:</p>
p> <?php include 'test.php'; ?> </p>
</body>
</html>
```
## Εισαγωγή αρχείου κώδικα

#### $\Box$  include, require

Η βασικότερη διαφορά ανάμεσα στην include και στην requireαποτελεί το γεγονός ότι εάν το αρχείο (test.php) δε βρεθεί κατά την κλήση της ιστοσελίδας, τότε η μεν πρώτη (include) θα εκτυπώσειπροειδοποιητικό μήνυμα (warning), αλλά θα συνεχίσει να εκτελεί το πρόγραμμα, ηδε δεύτερη (require) θα εκτυπώσει μήνυμα λάθους (error) καιθα σταματήσει την εκτέλεση.

#### □ include\_once, require\_once

Παρόμοια λειουργία με τα ανωτέρω, αλλά εφόσον έχει ήδη γίνει includeή require προηγούμενα δεν το επαναεισάγει

#### Μεταβλητές

Όλες οι μεταβλητές ξεκινούν με το σύμβολο του δολαρίου \$. Το όνομά της αρχίζει με γράμμα Να αποτελείται από γράμματα, αριθμούς και τον χαρακτήρα υπογράμμισης ( \_);

Να μην πρόκειται για κάποιο δεσμευμένο όνομα όπως για παράδειγμα το "print".

Διάκριση πεζών / κεφαλαίων

#### Μεταβλητές

Δεν χρειάζονται ορισμό, μπορούν να χρησιμοποιηθούν άμεσα.

```
<?php
        $name =' Phi il';
       \text{Page} = 23;
       echo $name; 
       echo ' is ';
       echo $age ;
       \frac{1}{1} Phil js 23 uuel<br>\frac{1}{1} haae header
?>
```
#### Μονά ή διπλά εισαγωγικά

Στα μονά εισαγωγικά οι μεταβλητές δεν μεταφράζονται στις τιμές τ

```
<?php
      \text{Name} = 'Phi \text{ hill}';
      \text{Page} = 23;
      echo "$name is $age";
      // Phil is 23
      echo '$ name is $age';
      // Sname is Sage
?>
```
# Χαρακτήρας διαφυγής "\"

Αν θελήσουμε να εκτυπώσουμε το κείμενο με τα εισαγωγικά πρέπει να χρησιμοποιήσουμε το χαρακτήρα διαφυγής "\", ο οποίος ορίζει στην PHP να μη χρησιμοποιήσει τον επόμενο χαρακτήρα ως μέρος του κώδικα.

p r int ( " \ " Αυτό είνα ι ένα παράδειγ μα !\ " " ) ; / / "Αυτό ε ί ν α ι ένα παράδειγμα!"

# Βαθμωτές μεταβλητές

Μία βαθμωτή μεταβλητή μπορεί να περιέχει αριθμούς, γράμματα, φράσεις, κτλ. Τι μπορώ να κάνω:

- να τους θέσουμε τιμή με το σύμβολο = , π.χ. \$stuff = "Τι κάνεις;";
- να χρησιμοποιούμε εισαγωγικά εάν πρόκειται για χαρακτήρες,
	- π.χ. "Τι κάνεις;". Οι αριθμοί δεν απαιτούν εισαγωγικά.
- να τελειώνουμε κάθε εντολή με το σύμβολο του 11 ερωτηματικού ( ; ).

Καλούμε τη μεταβλητή απλά αναφέροντας το όνομά

της.

#### Πίνακες

```
Απλή μεταβλητή:
$student1 =
" Ανδριαννή" ;
Sstudent2 = "Ηλιάνα"; Malner
$student3 = "Λευτέρης";
Μεταβλητή πίνακας. Αποθηκεύονται πολλές τιμές 
ταυτόχρονα.
$class = array("Ανδριαννή", "Ηλιάνα", "Λευτέρης");
```
#### Κλειδιά

Ο συγκεκριμένος τύπος πίνακα εκχωρείαυτόματα ένα αριθμημένο **κλειδί** σε κάθε στοιχείο τουπίνακα, δίνοντας στο πρώτο στοιχείο τον αριθμό 0,στο δεύτερο τον αριθμό 1 κ.ο.κ. Έτσι, η Ανδριαννήείναι το στοιχείο [0] κλπ. Αναφερόμαστε σε στοιχείο echo \$class[2]; το οποίο θα αποδώσει την τιμή"Λευτέρης".

#### Προσθήκη νέου στοιχείου

```
$class[ ] = "Ανδριαννή";
$class[ ] = "Ηλιάνα";
$class[ ] = "Λευτέρης";
```
Για να προσθέσουμε ένα νέο μαθητή γράφουμε (ανεξάρτητα από τον τρόπο που χρησιμοποιήσαμε για τη δημιουργία του πίνακα):

\$class[ ] = "Βασίλης";

## Συσχετιζόμενοι πίνακες

Οι συσχετιζόμενοι πίνακες διαχωρίζουν τα περιεχόμενα στοιχεία όχι με αριθμούς αλλά με **λεκτικά** που καθορίζει ο προγραμματιστής. Το ζευγάρι κλειδί και τιμή (key value), ορίζει πλήρως κάθε στοιχεί ενός πίνακα key**=>**"value".

```
$students = array (
```
"name"=>"Τόνυ", "haircolor"=>"μαύρα", "eyecolor"=>"καστανά", "age"=>5

) ; Αναφορά σε συγκεκριμένο στοιχείο. print \$students[eyecolor];

#### Σταθερές

Παρόμοιο μηχανισμό με τις μεταβλητές για την αποθήκευση / κατα πληροφοριών, αποτελούν και οι σταθερές (**constants**). Υπάρχει, όμως, μια

ουσιαστική διαφορά, σε σχέση με τις μεταβλητές. Στις σταθερές δε **είναι δυνατή η αλλαγή της τιμής** τους από τη στιγμή που τους οριστεί, δηλαδή τους έχει εκχωρηθεί, κάποια αρχική τιμή.

define("ROOT\_LOCATION", "/usr/local/www/");

#### Σταθερές

Το όνομα τους είναι, συνήθως, με κεφαλαία. Δεν χρησιμοποιούν το \$ Χρησιμοποιούνται όπως όλες οι άλλες μεταβλητές. <?php define ( 'NAME' 'Phil' ) ; def i ne ( 'A GE' , 23) ; echo NAME; echo ' is '; echo AGE; // Phil is 23 ?>

#### Αριθμητικοί τελεστές

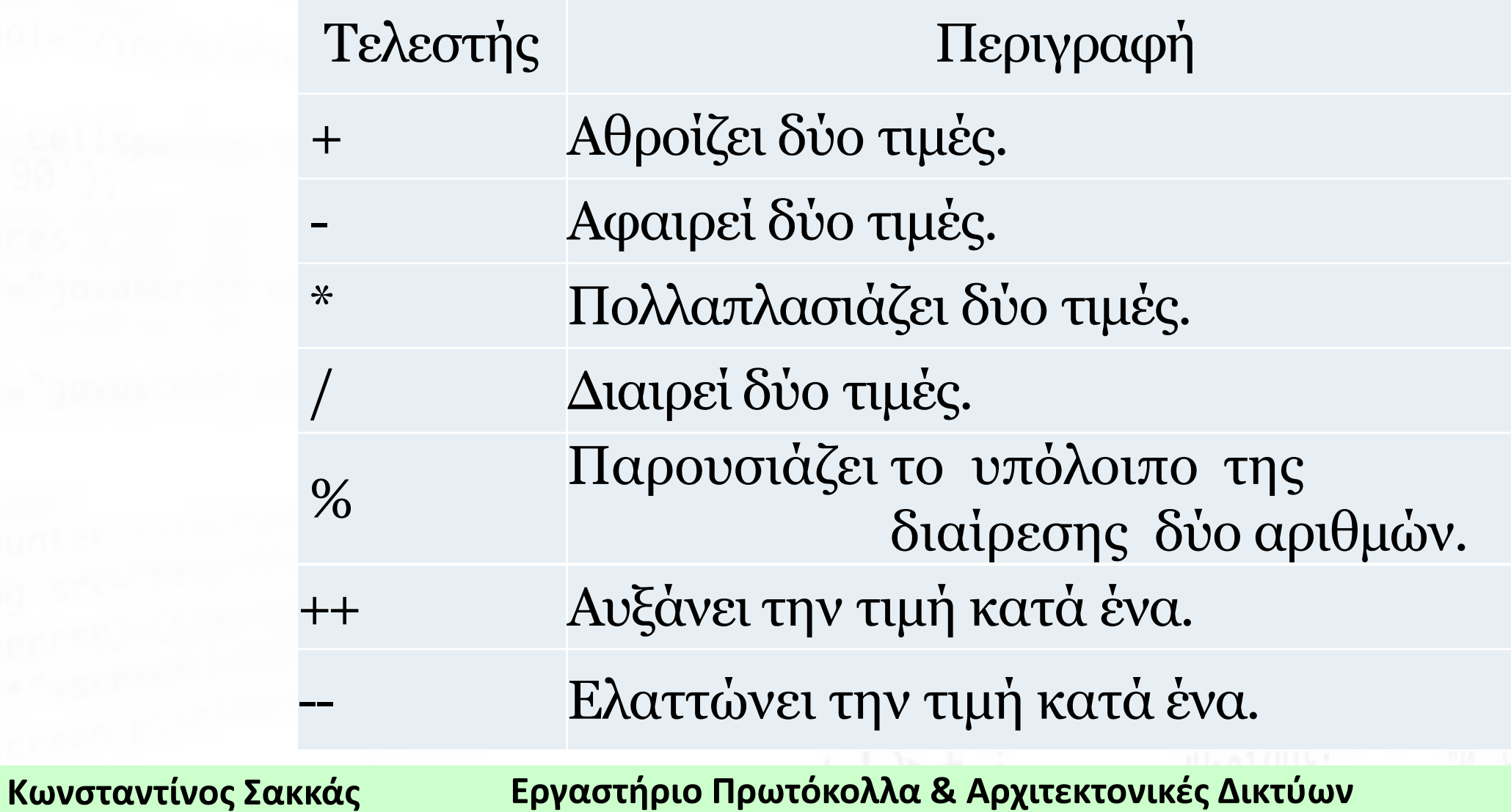

#### **Incrementing/Decrementing Operators**

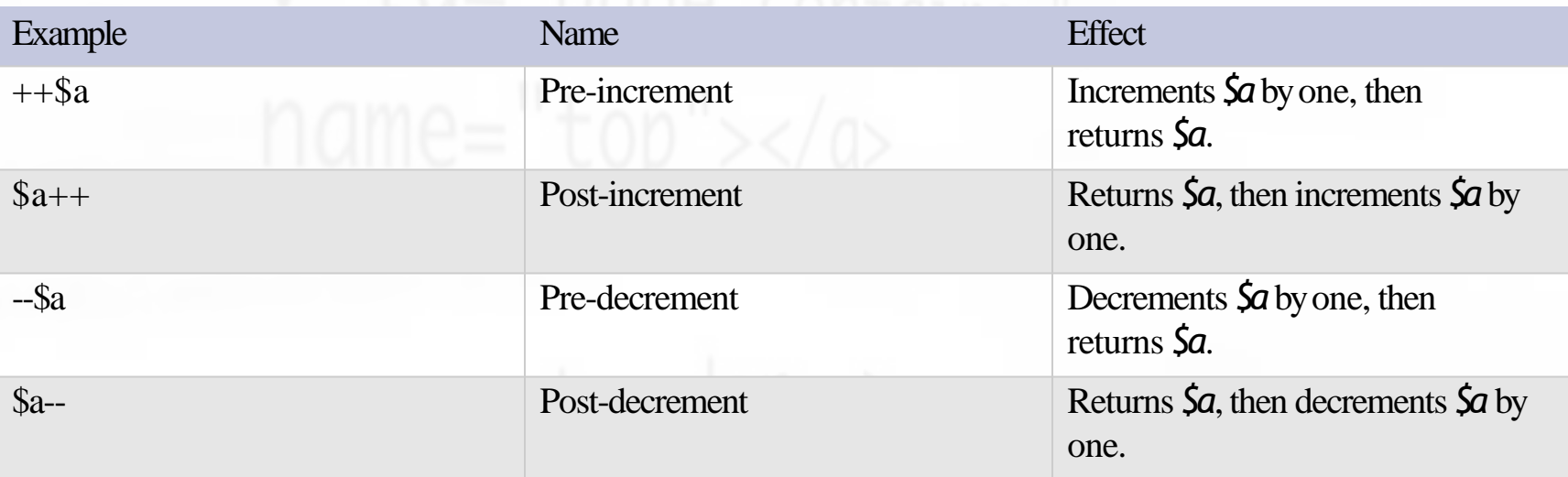

#### Σημείωση

Ανάλογα με τη θέση της μεταβλητής σε σχέσημε τον αριθμητικό τελεστή ++, επιστρέφεται και διαφορετικό αποτέλεσμα. Για παράδειγμα αν γραφεί το ++\$a, τότε αυξάνεται η τιμή κατά μία μονάδα και στη συνέχεια επιστρέφεται/αποδίδεται η μεταβλητή προς χρήση. Ενώ αν γραφεί το \$a++, τότε, πρώτα επιστρέφεται και στη συνέχεια αυξάνεται η τιμή της μεταβλητής κατά μια μονάδα Το παραπάνω χρησιμοποιείται συχνά στους βρόχους επανάληψης.

# Σημείωση παράδειγμα Έστω ότι \$a=1\_COntainer Το ++\$a είναι: 2 το \$a είναι:2  $\delta a = 1$ Το \$a++ είναι: 1 το \$a είναι:2

#### **Τμήμα Πληροφορικής και Τηλεπικοινωνιών**

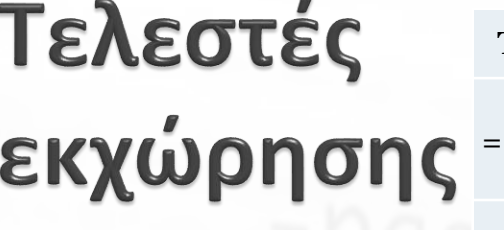

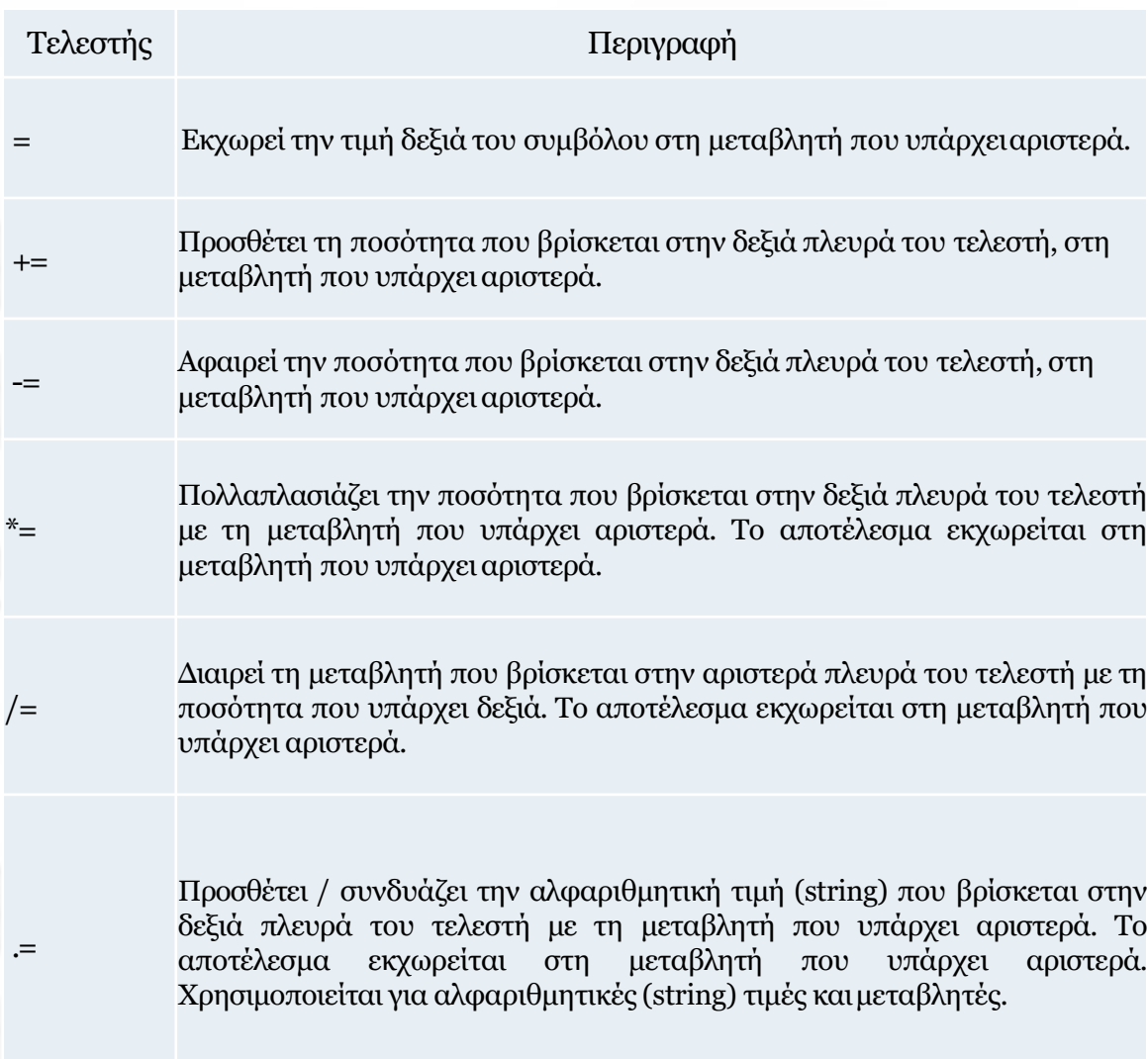

Αποδίδει το υπόλοιπο (modulo) μετά τη διαίρεση της μεταβλητής που βρίσκεται στην αριστερά πλευρά του τελεστή με τη ποσότητα που υπάρχει δεξιά. Το αποτέλεσμα εκχωρείται στη μεταβλητή πουυπάρχει αριστερά.

#### Κωνσταντίνος Σακκάς **Εργαστή**ρ

 $% =$ 

## Τελεστές σύγκρισης

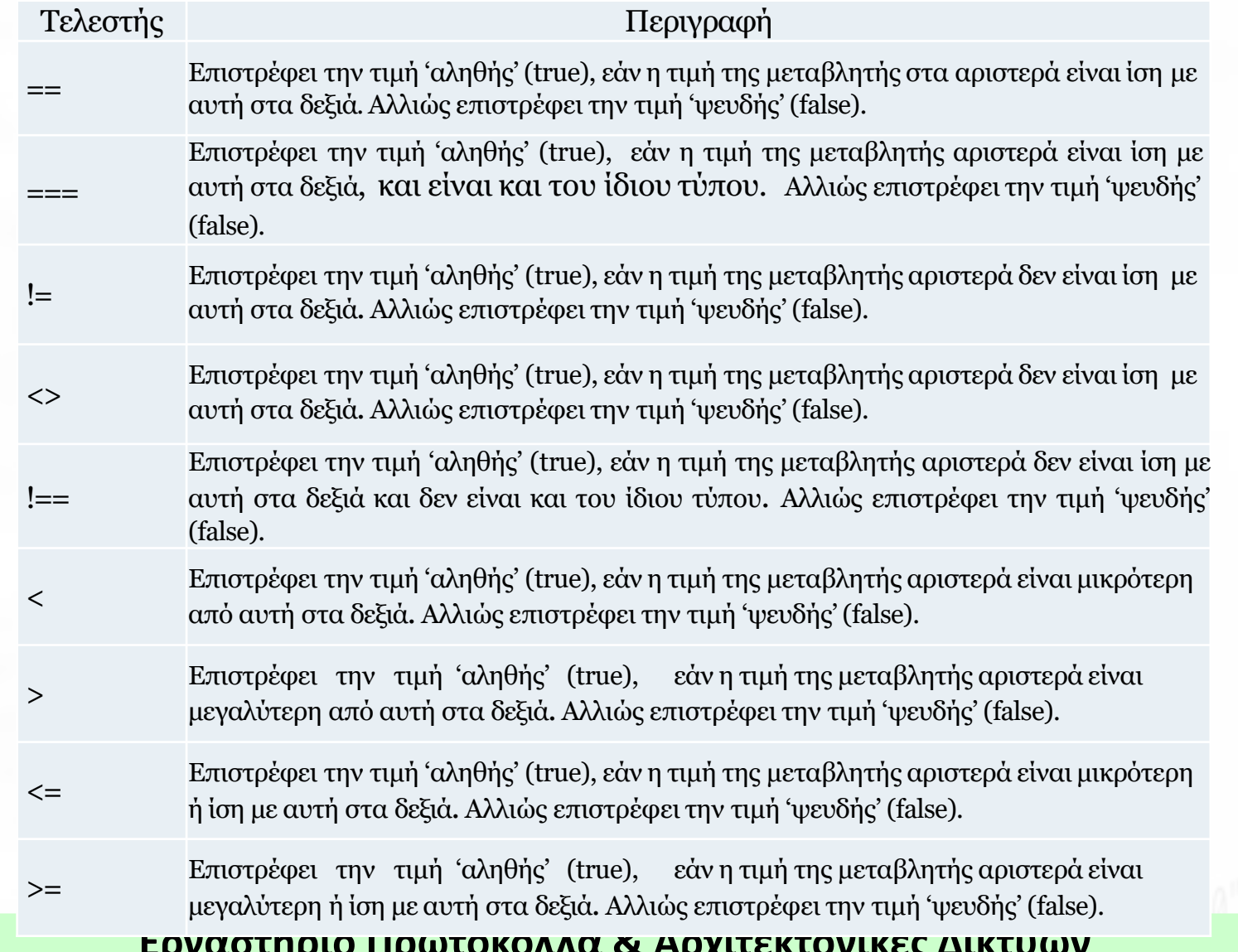

#### Κωνσταντίνος Σακκάς

大学

#### Λογικοί τελεστές

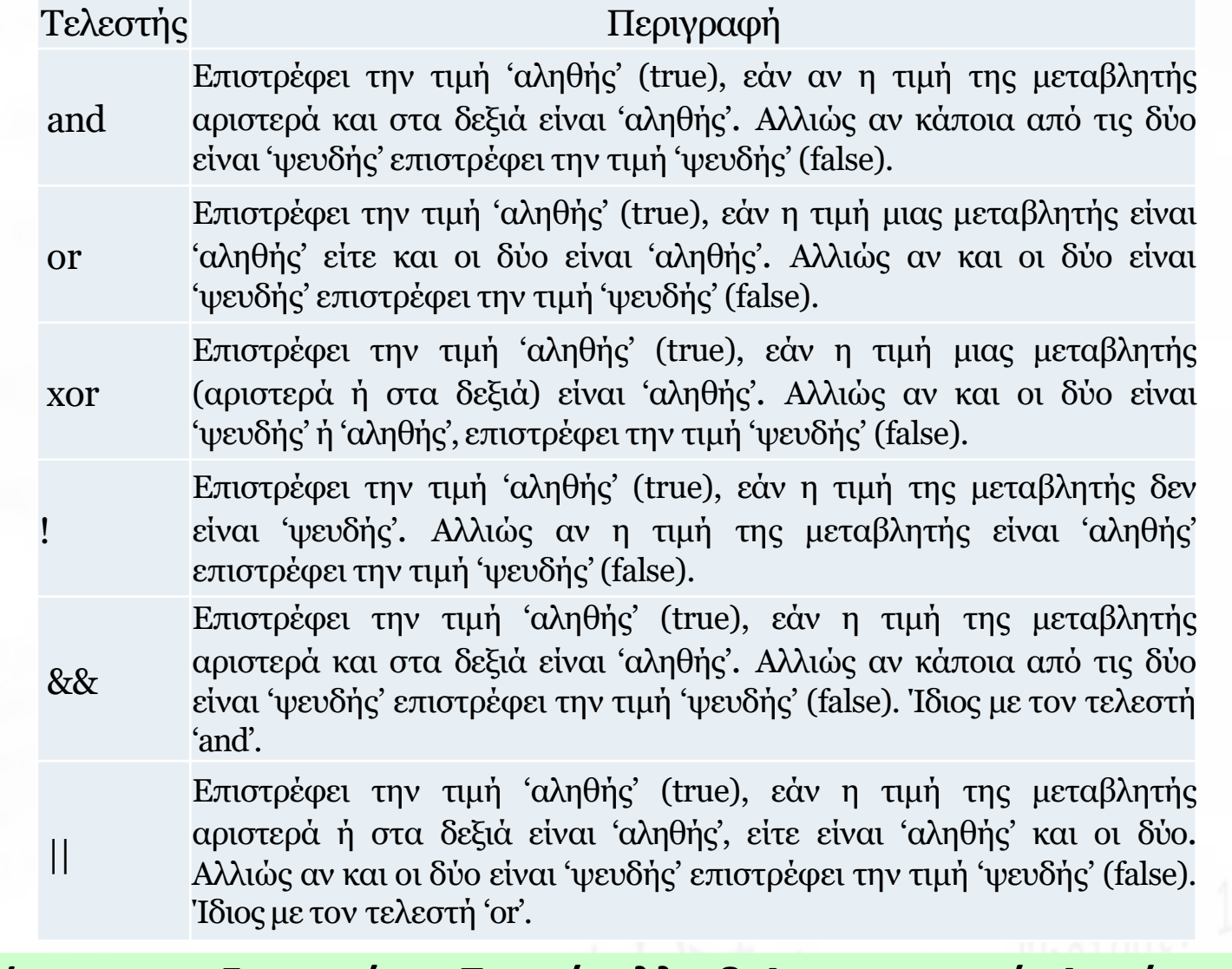

#### **Κωνσταντίνος Σακκάς Εργαστήριο Πρωτόκολλα & Αρχιτεκτονικές Δικτύων** 42

#### Συνδυασμός αλφαριθμητικού

String concatination: <?php  $$$ f i r stname = 'Rob ';  $\text{S}$ surname ='Tuley';  $>$ // displays 'RobTuley' echo \$f irs tname . \$surname ; ?>

#### Εντολές διακλάδωσης στην PHP

```
i f (συνθήκη) {
/ * Ο κώδικ ας αυτ ός θα εκτ ε λεστ ε ί εάν η 
 συνθήκη είναι αληθής */
\Box}
i f (συνθήκη) {
\Box/* Ο κώδικ ας αυτός θα εκτελεστεί εάν η
 συνθήκη είναι αληθής */
} else {
\Box/* Ο κώδικ ας αυτός θα εκτελεστεί εάν η
 συνθήκη είναι ψευδής */
\Box}
```
#### Εντολές διακλάδωσης στην PHP

#### i f (συνθήκη1) {

- / \* Ο κώδικας αυτός θα εκτελεστεί εάν η συνθήκη1 είναι αληθής \*/
- **α} elseif (συνθήκη2) {**
- / \* Ο κώδικας αυτός θα εκτελεστεί εάν η συνθήκη2 είναι αληθής \*/
- } else {
- / \* Ο κώδικας αυτός θα εκτελεστεί εάν η συνθήκη1 και συνθήκη2 είναι ψευδής \*/  $\Box$ }

#### Εντολές διακλάδωσης στην PHP

```
<?php
$b = 13;if (sa-sb) { \Box 0000
     echo ' a is smaller than b';
\} elseif ($a==$b) {
     echo 'la is equal to b';
} else {
     echo 'a is bigger than b';
}
?>
```
# Μια γρήγορη διακλάδωση

Η παρακάτω γραμμή κώδικα αποτελεί παράδειγμα πολύπλοκων διαδικασιών, στις οποίες δε μπορεί να χρησιμοποιηθεί η συνάρτηση echo.

\$b ? print "Είναι TRUE" : print "Είναι FALSE", Το παραπάνω αποτελεί μια ερώτηση για την τιμή της μεταβλητής \$b.Εάν είναι αληθής (true) τότε θα εκτυπωθεί το πρώτο λεκτικό, δηλαδή η φράση"Είναι TRUE". Στην αντίθετη περίπτωση, δηλαδή η μεταβλητή \$b είναι ψευδής (false), τότε θα εκτυπωθεί το δεύτερο λεκτικό.

#### Μια γρήγορη διακλάδωση

#### Είναι ισοδύναμα:

\$b ? print "Είναι TRUE" in print "Είναι FALSE", ή  $\frac{n}{\pi}$  (\$b) {  $\frac{n}{\pi}$  (\$b) {  $\frac{n}{\pi}$ print "Είναι TRUE"; } else { print "Eίναι FALSE"; }

#### **Switch**

```
switch ($FavoriteDay) {
case "Δευτέρα":
      echo "Μου αρέσει η Δευτέρα πολύ!! " ; 
      break;
case "Τρίτη":
      echo "Μου αρέσει η Τρίτη πολύ!!";
      break;
case "Τετάρτη":
      echo "Μου αρέσει η Τετάρτη πολύ!! " ; 
      break;
case "Πέμπτη":
      echo "Μου αρέσει η Πέμπτη πολύ!!"; break;
default:
echo "Δεν έχω κάποια προτίμηση.";
}
```
**Τμήμα Πληροφορικής και Τηλεπικοινωνιών**

## Βρόχοι επανάληψης while (συνθήκη που είναι αληθής) { εντολές προς επανάληψη; } ή εναλλακτικά while ( συνθήκη) : εντολές endwhile;

## Βρόχοι επανάληψης

```
do {
    εντολές προς επανάληψη ;
} while (συνθήκη είν αι αληθής)
```

```
f o r ( αρχικ οποίη ση; έλεγχος; με ταβολή) { 
     εντολές προς επανάληψη;
}
ή
f o r ( αρχικ οποίη ση; έλεγχος; με ταβολή ) : 
     εντολές
endfor;
```

```
Βρόχοι επανάληψης σε πίνακα
foreach ( όνομα_πίνακα as τιμή_μεταβλητή) {
εντολές προς επανάληψη;
}
<?php
$students = array ("Ανδριαννή","Ηλιάνα","Λευτέρης","Γιάννης");
foreach ($students as $each_value) {
     echo $each_value;
}
?>
Δηλαδή πραγματοποιείται το: $each_value=$students[0]
```
#### Συναρτήσεις

Γιατί να τις προτιμήσω; Μειώνουν τις επαναλήψεις κώδικα Διευκολύνουν τη συντήρηση του προγράμματος Διευκολύνουν την επίλυση λαθών Μπορεί να χρησιμοποιηθούν από διαφορετικές εφαρμογές

#### Συναρτήσεις

}

function MyFunction () { //κώδικ ας συνάρτησης

<?php function MyMessage(){ print "Αυτό είναι ένα απλό παράδειγμα συνάρτησης"; } ?>

#### Συναρτήσεις

Η δήλωση function MyMessage () ορίζει τη συνάρτηση με όνομα MyMessage. Το περιεχόμενο της συνάρτησης, το οποίο περικλείεται σεάγκιστρα { }, εκτυπώνει τη φράση "Αυτό είναι ένα απλό παράδειγμα συνάρτησης".

#### Συναρτήσεις προκαθορισμένες τιμές

```
<?php
function MySum( $num1, $num2=30) {
       \text{Sum} = \text{Sum1} + \text{Sum2};echo "Το άθροισμα είναι: $sum";
 }
 MySum(10, 40); // άθροισμα = 50
 MySum(10); //άθροισμα =40
 ?>
```
- Στη δεύτερη κλήση της συνάρτησης έχει παραληφθεί το δεύτερο όρισμα. Εντούτοις, δεν υπάρχει λάθος, καθώς χρησιμοποιείται η προκαθορισμένη τιμή (30).
- Οι παράμετροι που θα έχουν προκαθορισμένες τιμές θα πρέπει να είναι τελευταίες στη λίστα με τις παραμέτρους του ορισμούτης συνάρτησης.

#### by reference

<?php function MySum(&\$num1, \$num2) {  $$num1 += $num2;$ echo "Το άθρο ισμα είν αι: \$num1"; }  $\mathsf{Sn} = 10$ ; MySum(\$n, 20); //άθροισμα =30 echo "Εκτός συνάρτησης είναι: \$n"; / / δ ί ν ε ι 30 ?>

# Επιστροφή τιμής

Έτσι μπορεί να χρησιμοποιηθεί σε κάποια συνάρτηση εξόδου ή να αποθηκευτεί σε κάποια μεταβλητή <?php function MySum( \$num1, \$num2) { return \$num1 + \$num2; } echo "Το άθροισμα είναι:". MySum(10, 20); \$temp= MySum( 10, 20) ; //αποθήκευση σε μεταβλητή ?>

#### Εμβέλεια

- **Τοπικές** -- Οι τοπικές μεταβλητές είναι προσβάσιμες μόνο από το τμήμα του κώδικα, στο οποίοέχουν οριστεί.
- **Στατικές** –Οι στατικές μεταβλητές μοιάζουν αρκετά με τις τοπικές. Για τον ορισμό τους χρησιμοποιείται η εντολή static. Έχουν εμβέλεια μόνο μέσα στη συνάρτηση όπου έχουν οριστεί, αλλά δεν χάνουν την τιμή τους όταν ολοκληρωθεί η συνάρτηση.
- **Καθολικές** –Οι καθολικές μεταβλητές μπορεί να  $\Box$ προσπελαστούν από οποιοδήποτε τμήμα του κώδικα της εφαρμογής.

#### Τοπικές μεταβλητές

<?php function MySum(\$num1, \$num2) {  $\text{Sum} = \text{Sum1} + \text{Sum2};$ echo "Το άθροισμα είναι: \$sum";

MySum( 10, 20) ; //ά θροι σμα =30 echo \$sum; //λάθος ?>

}

```
Στατικές μεταβλητές ορισμός
<?php
function some_function(){
      static $int = 0; // σωστό
      static $int = 1+3; // \sigma \omega \sigma \sigma \sigma (ισχύει
στην PHP 5.6+)
       static $int = max(1,2,3); // <math>\lambda \acute{\alpha} \theta o \varsigma</math>/*κώδικας συνάρτησης*/
 }
?>
```
# Στατικές μεταβλητές

<?php function my\_static() { static  $$count = 0;$ echo \$count; //θα δώσει 0 \$count++;

echo \$count; //θα δώσει 1 ?>

}

#### Καθολικές μεταβλητές

```
<?php
function some_funct i on(){
     global $int;\bar{\$} int = 0; //σωστό
     global $int = 0; //\Delta \acute{\alpha} \thetaoς
     $GLOBALS " var" ]= 0; / / σωστός ορισ μός
                                       και 
     αρχικοποίηση
     $GLOBALS["int"]=99; //εκχώρηση τιμής
     echo $ int; //εκτυπώνει 99
}
echo $ int; //εκτυπώνει 99
?>
```
# Παράδειγμα

#### global logged\_in;

Οπότε, όταν συνδέεται ο χρήσης στη μεταβλητή τίθεται η τιμή 1 και όποτε αποσυνδέεται η τιμή0. Σε αυτή την περίπτωση κάθε τμήμα της εφαρμογής γνωρίζει την τιμή της, χρησιμοποιώντας έναν απλό έλεγχο, όπως:

i f (\$logged\_in==1) {/\*κάνε κάτι \* / }

#### Υπερκαθολικές μεταβλητές **Μεταβλητή Περιγραφή**

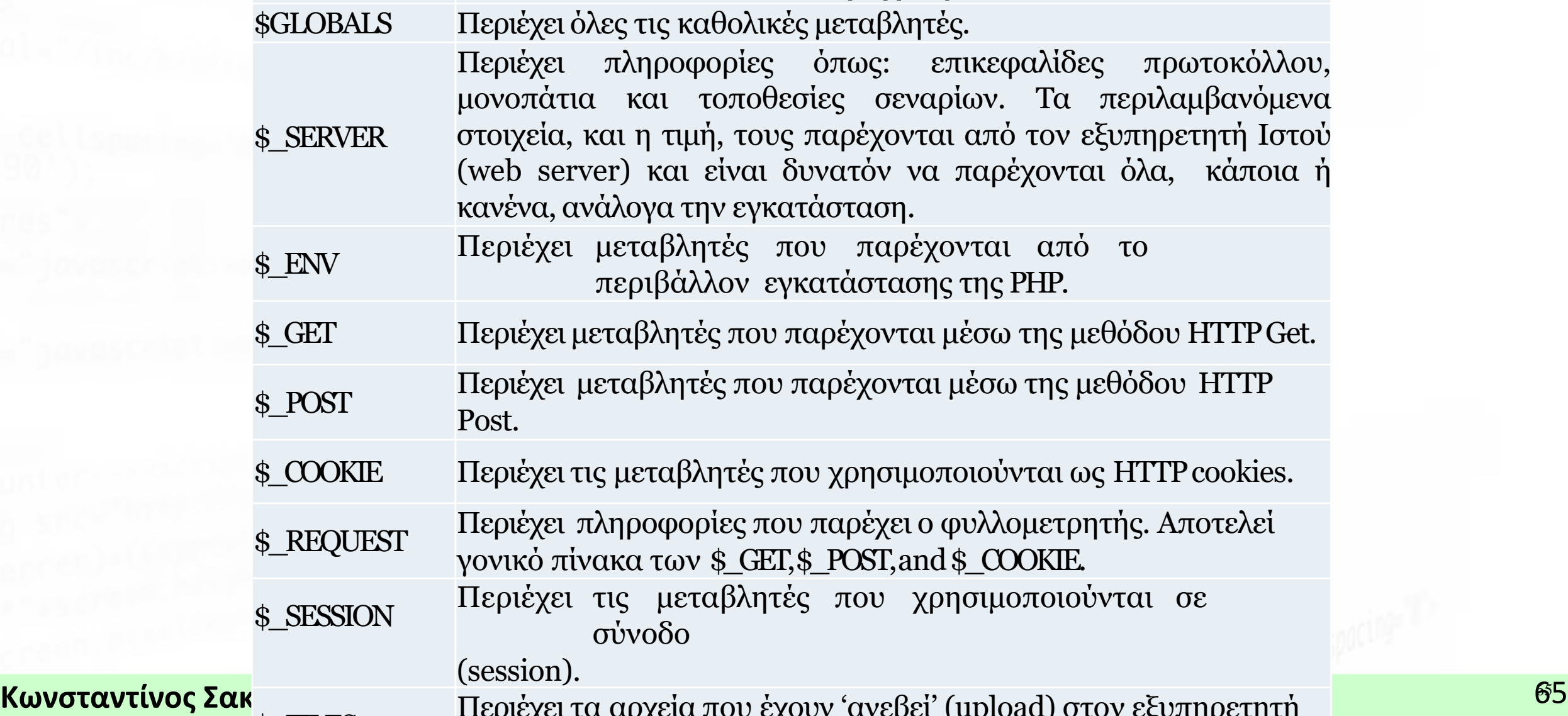

 $\Gamma$ <sub>Files</sub> Περιέχει τα αρχεία που έχουν 'ανεβεί' (upload) στον εξυπηρετητή

65

大学